**CURSO BÁSICO DE METODOLOGÍA DE INVESTIGACIÓN EN CIENCIAS DE LA SALUD** 

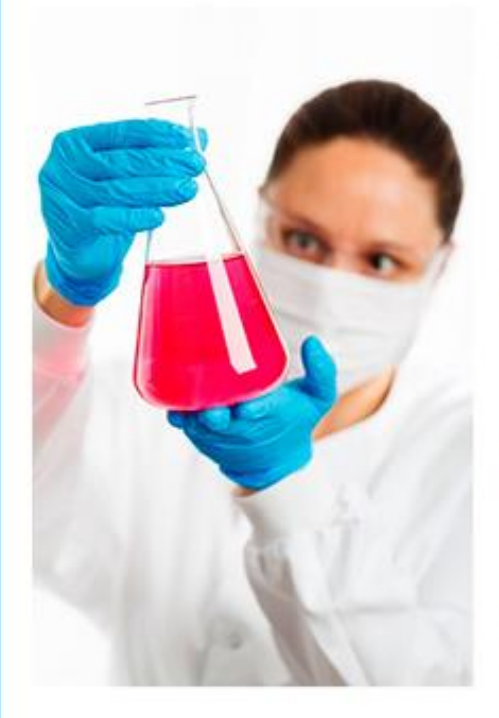

## **ORGANIZA**

Comisión de docencia e investigación. Orden Hospitalaria de San Juan de Dios. Provincia Bética.

**PROGRAMA** 

**CONSULTAS** 

**INSCRIPCIÓN** 

Haz clic agui

Haz clic aquí